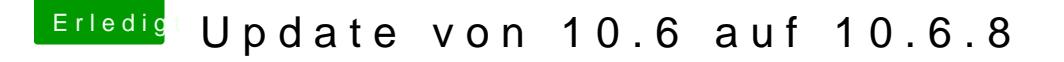

Beitrag von ralf. vom 26. Mai 2016, 17:11

Wenn das bei Installieren mit der Snow Leopard Retail DVD passiert, würde das DVD-Laufwerk die DVD nicht richtig lesen kann.

Wenn du irgendwie die Möglichkeit hast, einen Nawcom-USB-Installationstic das praktisch. Dafür bräuchtest du natürlich ein laufendes OS X. [http://www.osx86.net/files/file/175](http://www.osx86.net/files/file/1755-nawcom-cd/)5-nawcom-cd/